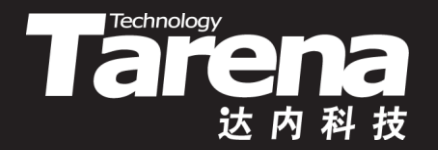

# **Unix系统高级编程**

**Memory DAY03** 

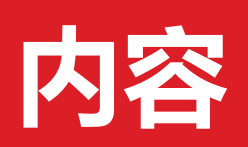

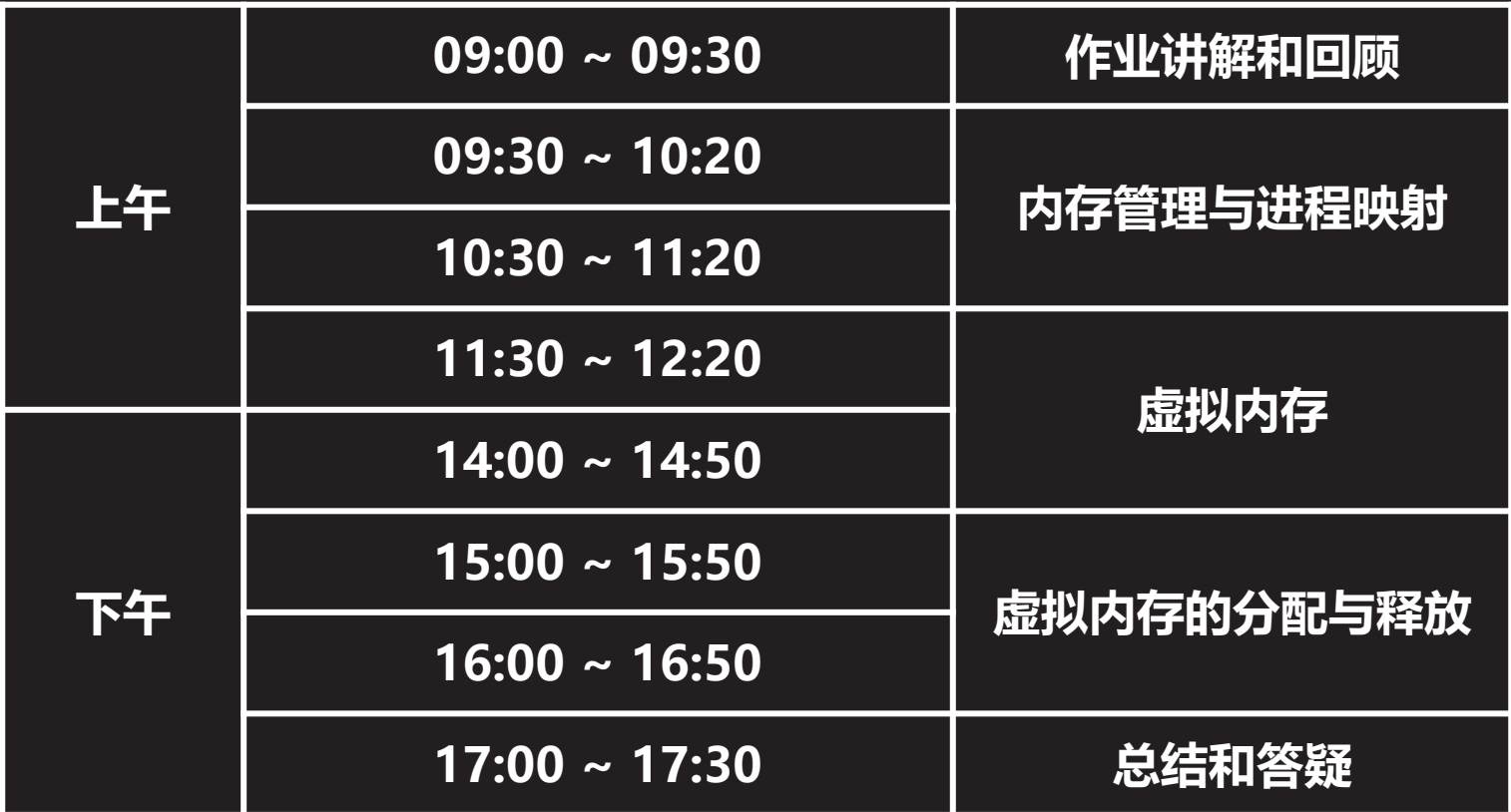

 $\vec{\tau}$ 

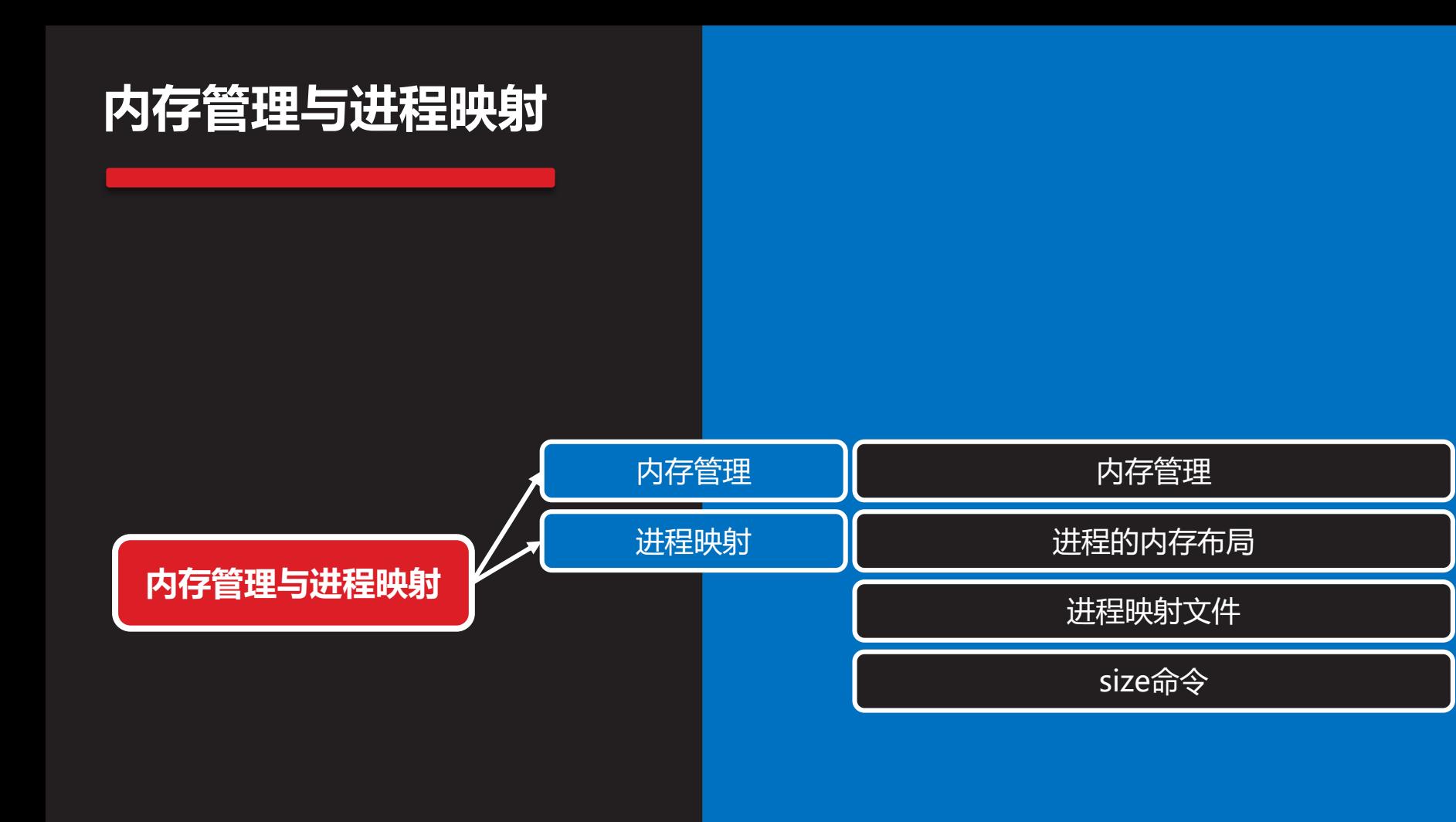

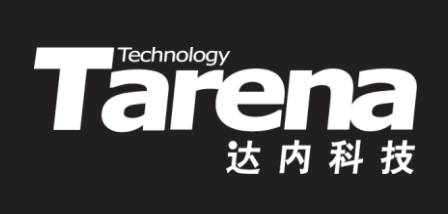

## **内存管理**

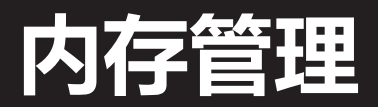

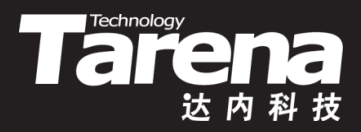

#### • 从底层硬件到上层应用,各层都提供了各自的内存管理接口

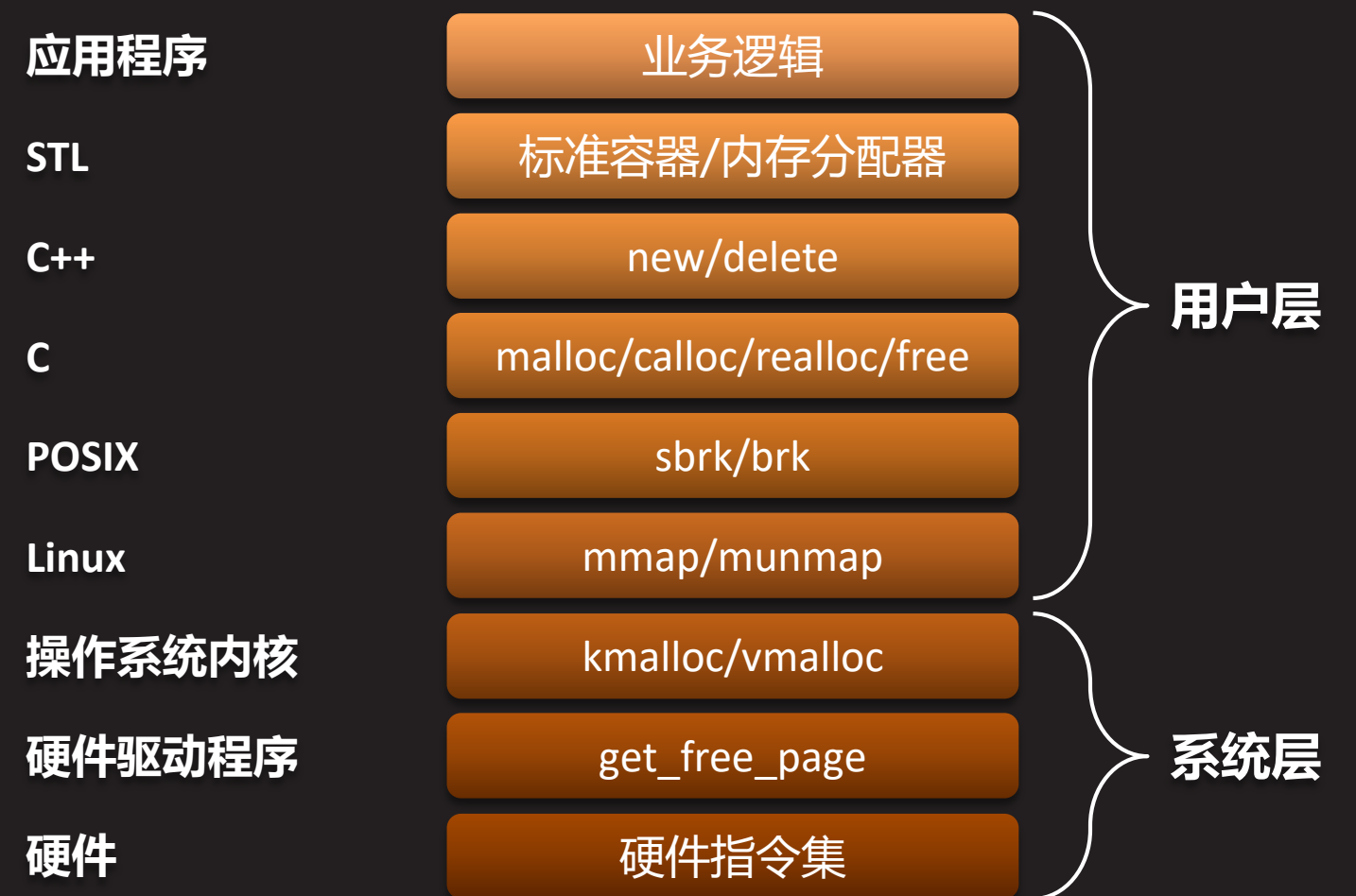

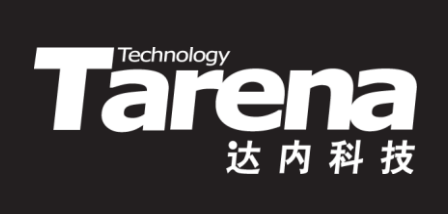

## 进程映射

## **进程的内存布局**

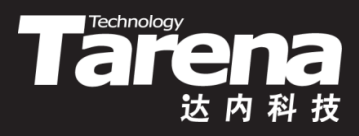

- 程序是保存在磁盘上的可执行文件
- 运行程序时, 需要将可执行文件加载到内存, 形成进程
- 一个程序(文件)可以同时存在多个进程(内存)
- 进程在内存空间中的布局形成进程映像,从低地址到高 地址依次为
	- 代码区(text)

**知 识 讲**

**解**

- 数据区(data)
- $-$  BSS $\times$ (bss)
- 堆区(heap)
- 栈区(stack)
- 参数和环境区

## **进程的内存布局(续1)**

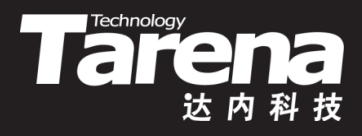

• 基于Intel架构的Linux系统中的进程内存布局

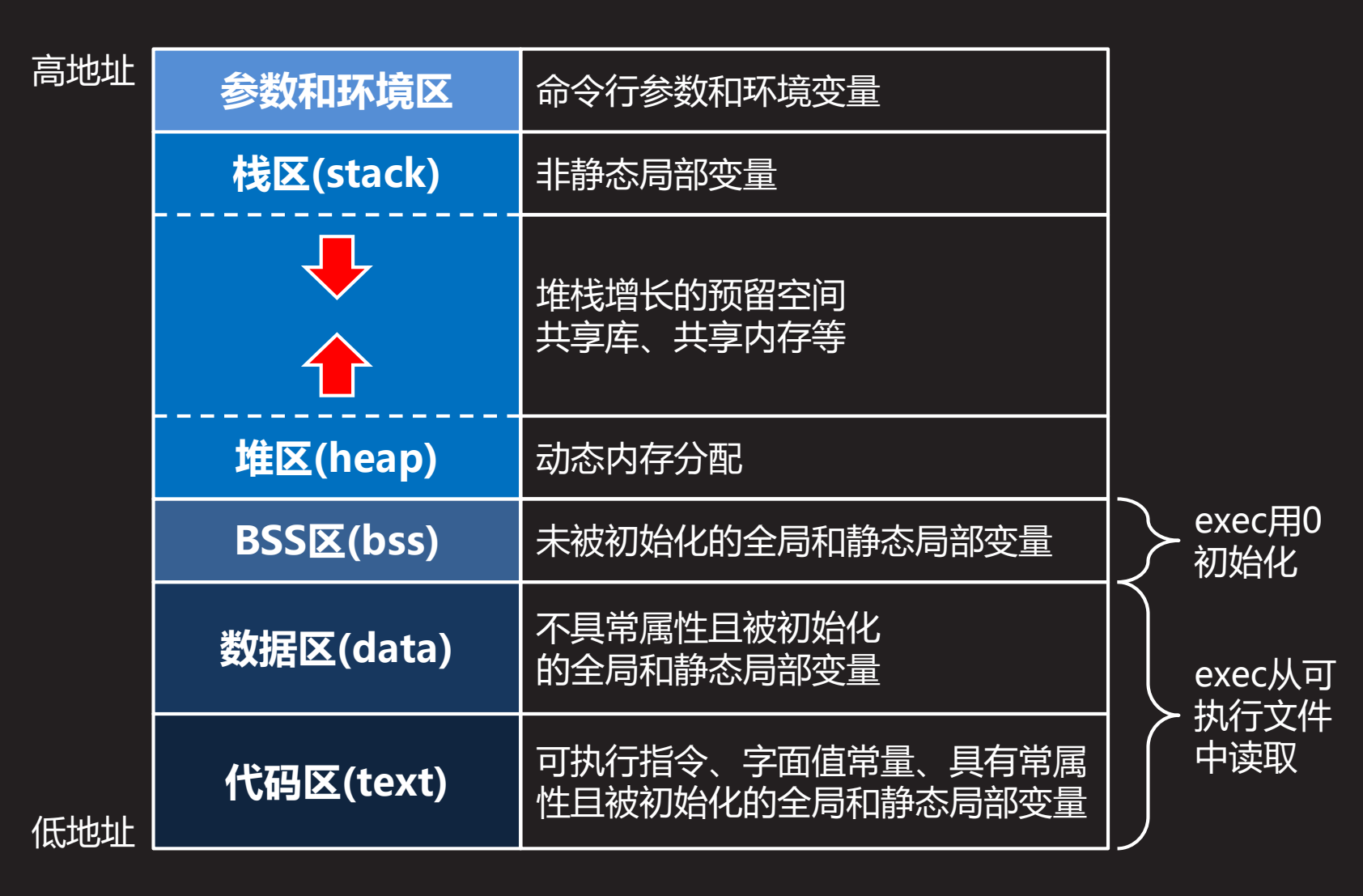

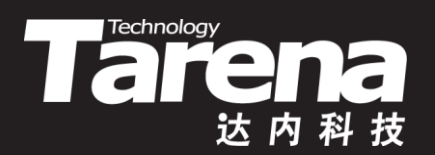

#### **进程的内存布局**

【参见: maps.c】

• 进程的内存布局

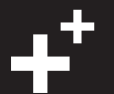

## **进程映射文件**

- **Technology**
- 在/proc目录下可以看到很多以进程标识(PID)命名的子 目录,这些子目录中存放的并不是真正的磁盘文件,而 是操作系统内核为每个目前处于运行状态的进程,在内 存中构建的审计数据结构,把它们挂载到文件系统中, 只是为了方便系统管理人员实时监控系统的运行情况 – 如/proc/2614目录下保存的就是2614进程的审计信息
	- 在有关进程审计的诸多文件中,名为maps的文件反映了 特定进程的内存映射情况,谓之进程映射文件

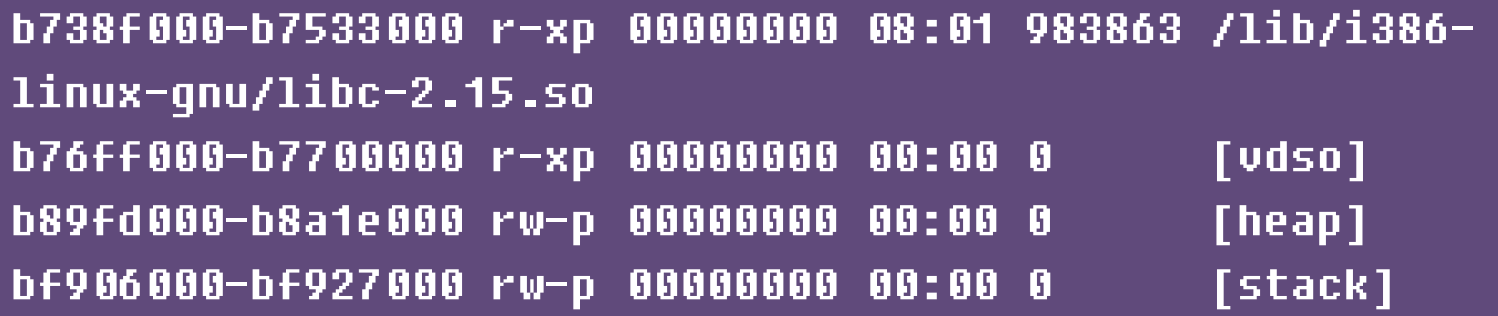

## **进程映射文件(续1)**

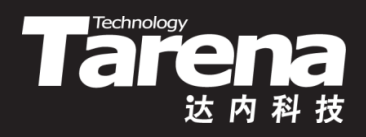

- 进程映像文件中的每一行均包括六列,从左至右依次为
	- 形如"bf8ff000-bf920000"的地址范围
	- 形如"rwxp"的访问权限,其中
		- **r** :可读
		- **w** :可写
		- **x** :可执行
		- **s/p**:共享/私有
	- <u>- 形如</u> "000f6000"的库内偏移地址
	- 形如"08:01"的映射文件设备号(主设备号:次设备号)
	- 形如"983863"的映射文件i节点号
	- 形如 "/lib/i386-linux-gnu/libc-2. 15.so"的库路径

## **进程映射文件(续2)**

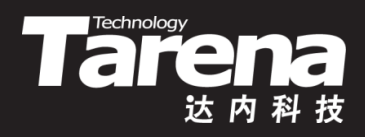

- 进程映像文件中的每一行均包括六列,从左至右依次为
	- 上述最后一列也可能是[heap]、[stack]或者[vdso]
		- 【heap】:堆
		- 【stack】:栈
		- **[vdso]** :虚拟动态共享库

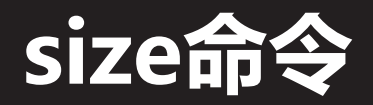

**知 识 讲 解**

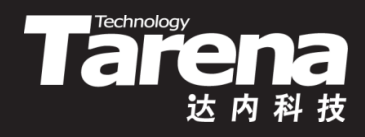

• 通过size命令可以观察特定可执行程序的代码区(text)、 数据区(data)和BSS区(bss)的大小,以字节为单位

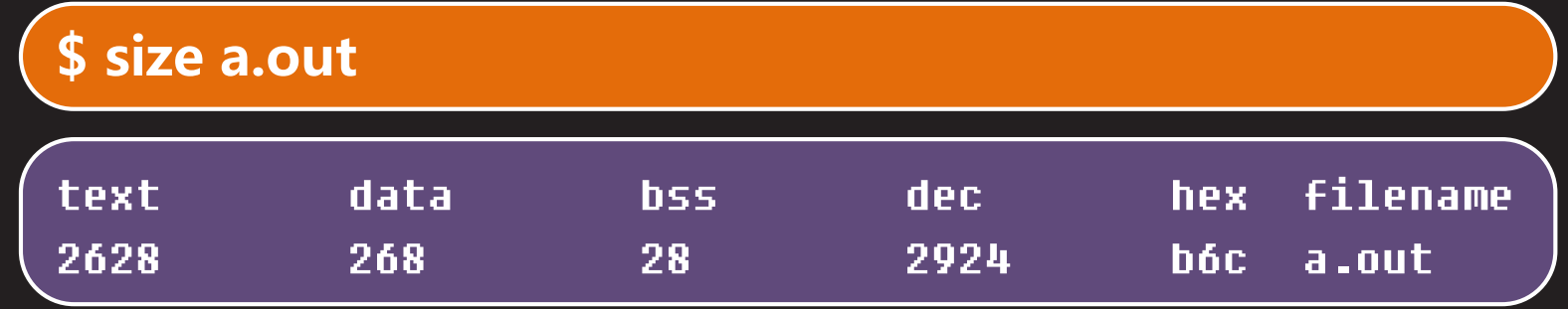

- Linux系统下的可执行程序、静态库和共享库的文件格式, 均采用ELF(Executable and Linkable Format,可执行 可链接文件格式)标准,该文件格式同时也是SVR4和 Solaris等Unix操作系统的默认目标文件格式
- 符合ELF标准的可执行程序文件只包含代码区和数据区的 内容,在进程加载阶段被exec函数读入进程的内存空间

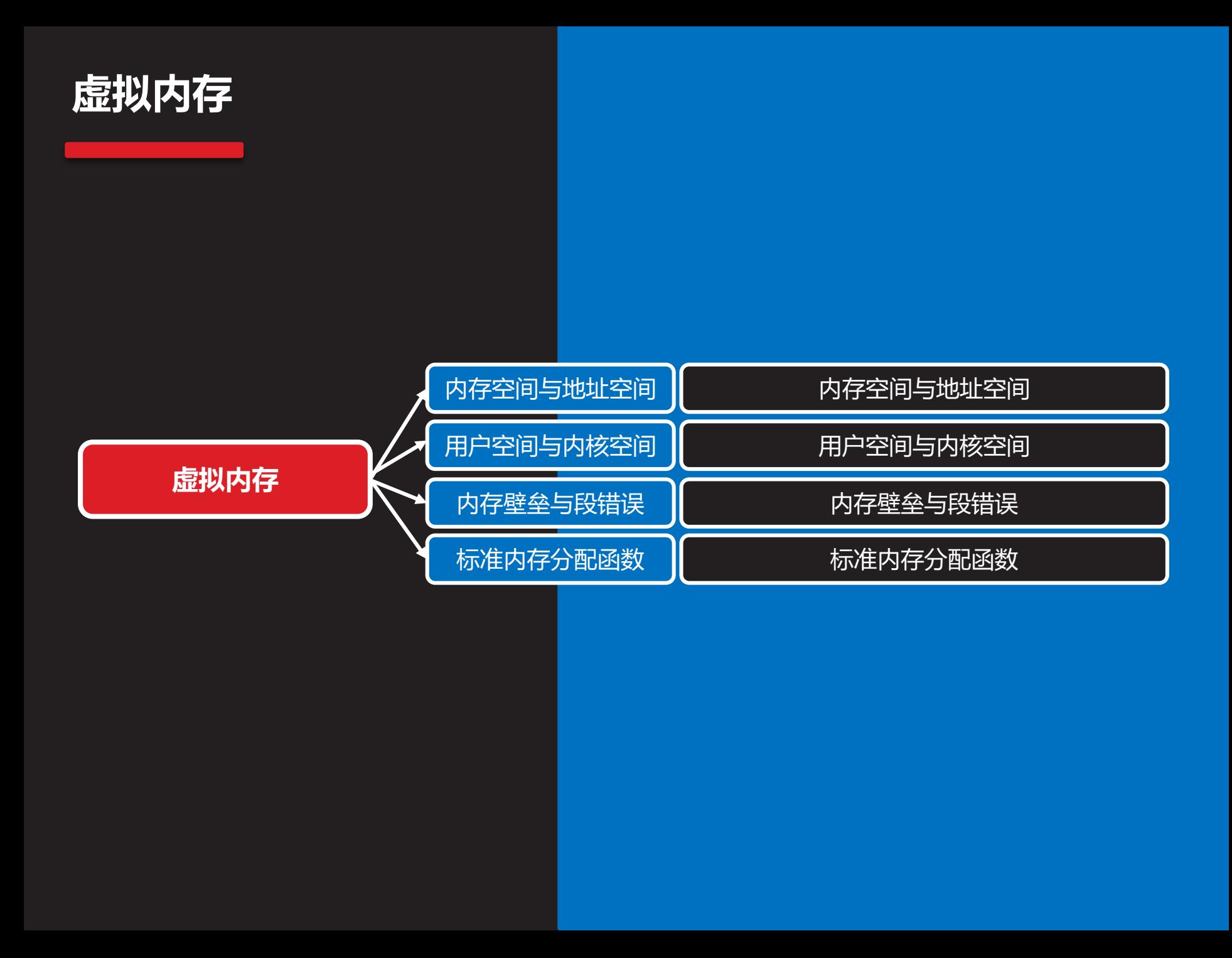

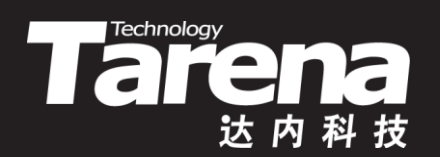

## **内存空间与地址空间**

## **内存空间与地址空间**

**知 识 讲 解**

' "i

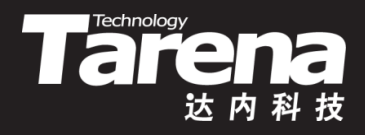

- 在系统中运行的每个进程,都拥有各自互独立的,4G字 节大小的地址空间,谓之虚拟内存
- 用户程序中使用的都是地址空间中的虚拟内存,但真正 存储代码和数据的却是永远无法被直接访问的物理内存
- 广义的物理内存不仅包括半导体内存, 即通常所说的内 存条,也包括磁盘上的交换分区(swap分区)或换页文件
- 当半导体内存不够用时,可以把一些长期闲置的代码和 数据从半导体内存缓存到交换分区或换页文件中,这叫 页面换出,一旦需要使用那些代码和数据,再把它们从 交换分区或换页文件恢复到半导体内存中,这叫页面换 入。因此,系统中的虚拟内存可以比半导体内存大很多

## **内存空间与地址空间(续1)**

- **Taremology**
- 虚拟内存到物理内存,或者说地址空间到内存空间的映 射关系,由操作系统内核通过内存映射表动态维护
- 虚拟内存技术一方面保护了系统的安全,把用户进程与 内核进程,用户进程与用户进程,在对内存的访问上完 全隔离开,另一方面又借助交换分区或换页文件,允许 应用程序以一种完全透明的方式,使用比实际半导体内 存更大的存储空间

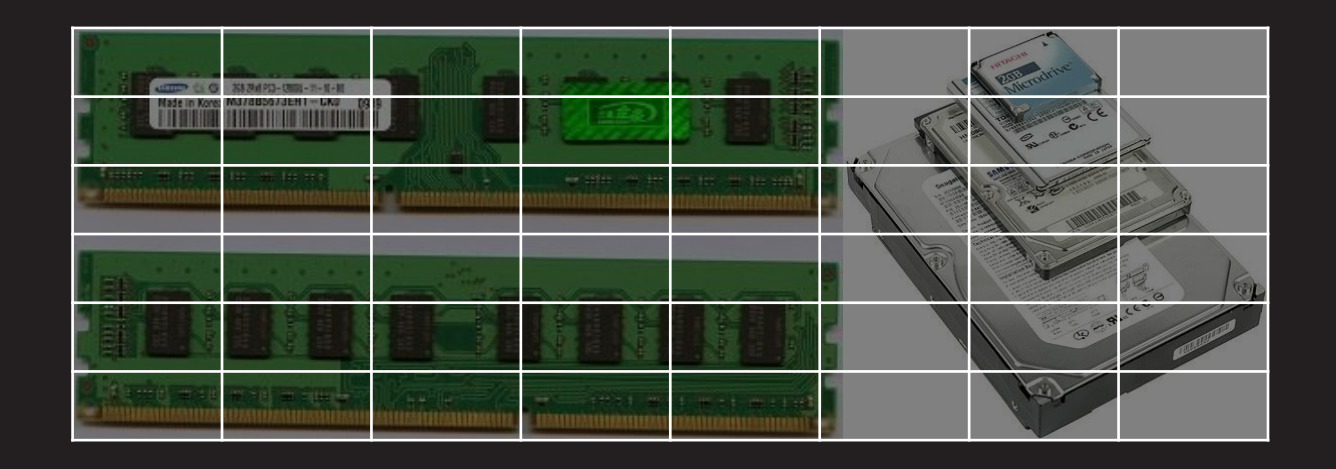

**知 识 讲 解**

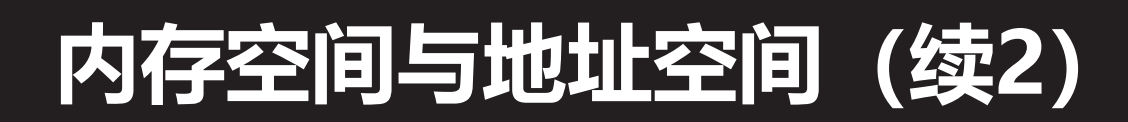

**进程A的地址空间**

**(虚拟内存)**

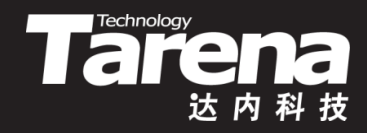

**进程B的地址空间 (虚拟内存)**

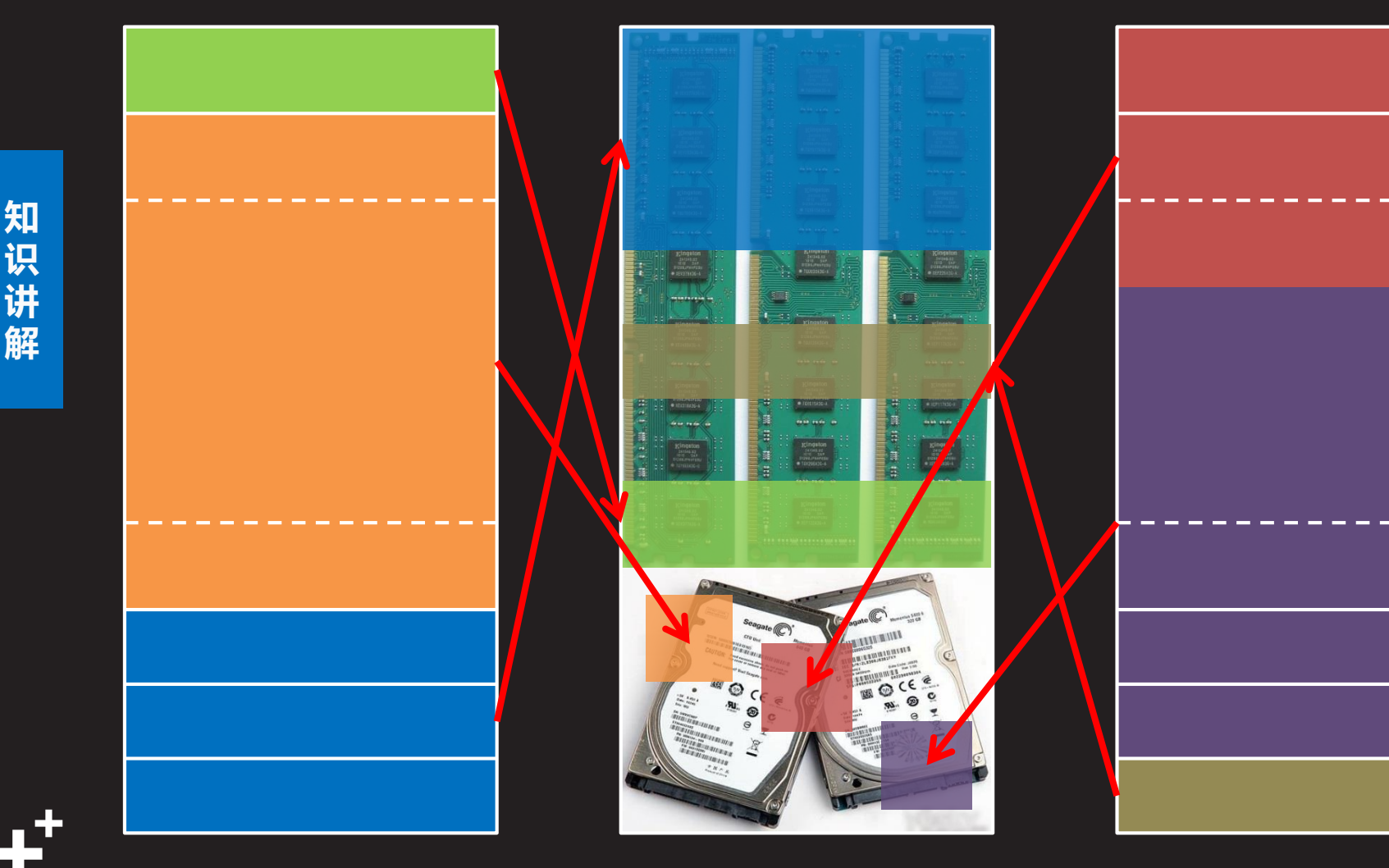

**系统的内存空间**

**(物理内存)**

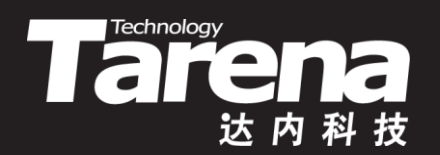

## **用户空间与内核空间**

## **用户空间与内核空间**

**知 识 讲 解**

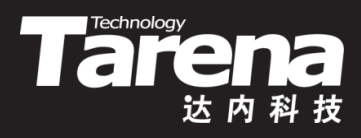

- 4G字节大小的进程地址空间分成两部分
	- 0~3G-1为用户空间,存放用户程序的代码和数据 如某局部变量的地址0xbfc7fba0=3,217,554,336, 约3G
	- 3G~4G-1为内核空间,存放系统内核的代码和数据
	- 用户空间的代码不能直接访问内核空间的代码和数据,但 可以通过系统调用进入内核态,间接地与系统内核交互

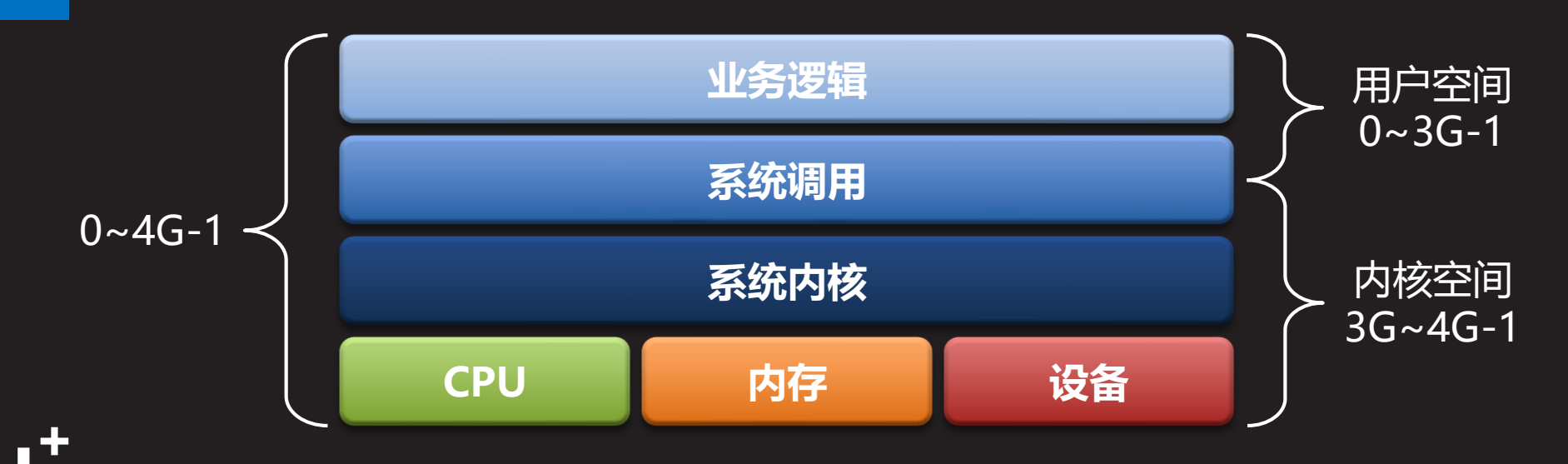

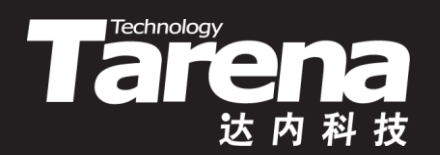

## **内存壁垒与段错误**

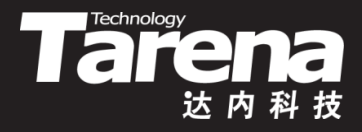

## **内存壁垒与段错误**

- 每个进程的用户空间都是0~3G-1,但它们所对应的物理 内存却是各自独立的,系统为每个进程的用户空间维护 一张专属于该进程的内存映射表,记录虚拟内存到物理 内存的对应关系,因此在不同进程之间交换虚拟内存地 址是毫无意义的
	- 所有进程的内核空间都是3G~4G-1,它们所对应的物理 内存只有一份,系统为所有进程的内核空间维护一张内 存映射表init\_mm.pgd,记录虚拟内存到物理内存的对 应关系,因此不同进程通过系统调用所访问的内核代码 和数据是同一份

## **内存壁垒与段错误(续1)**

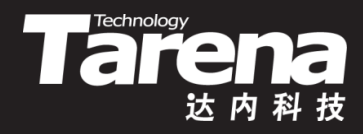

- 用户空间的内存映射表会随着进程的切换而切换,内核 空间的内存映射表则无需随着进程的切换而切换
- 一切对虚拟内存的越权访问, 都将导致段错误
	- 试图访问没有映射到物理内存的虚拟内存
	- 试图以非法方式访问虚拟内存,如对只读内存做写操作等

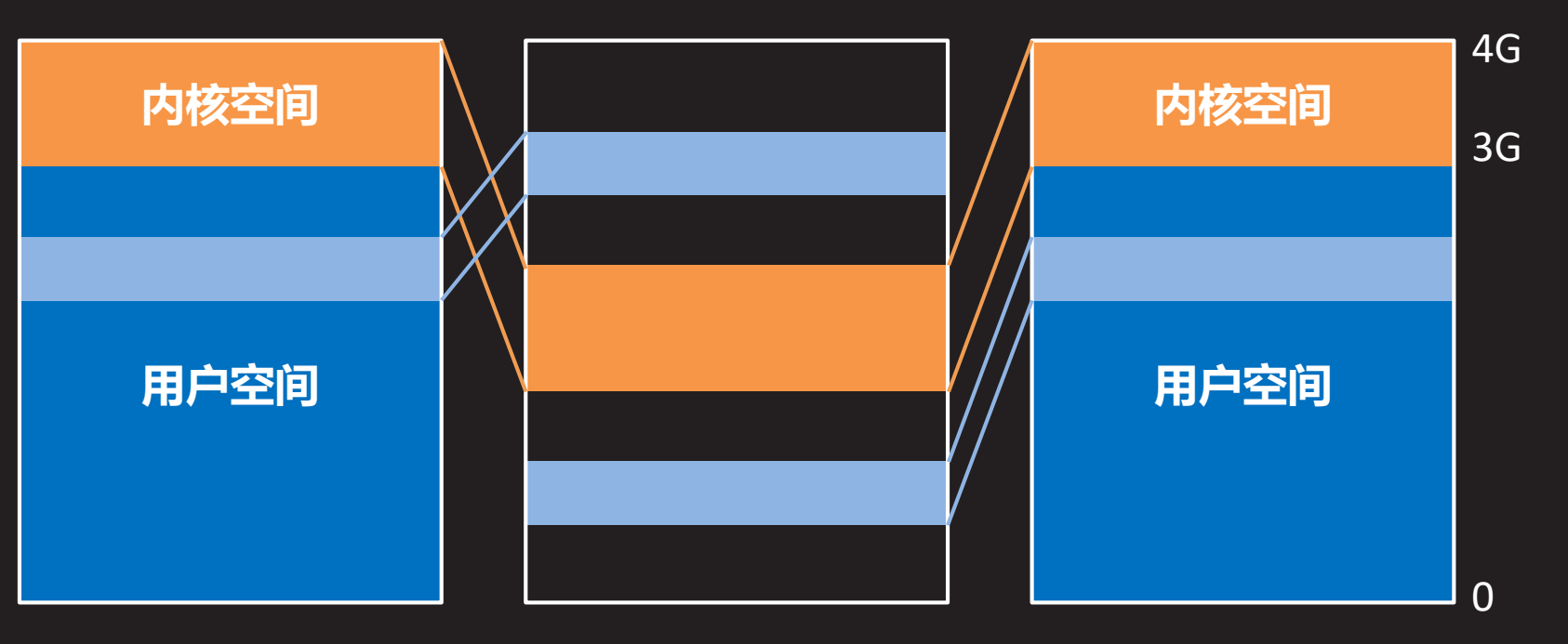

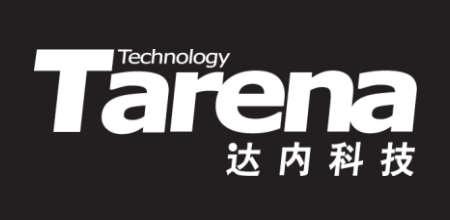

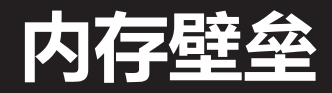

#### 【参见:vm.c】

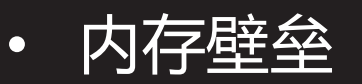

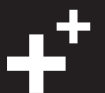

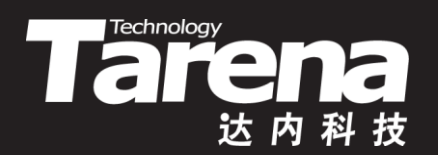

## 标准内存分配函数

## **标准内存分配函数**

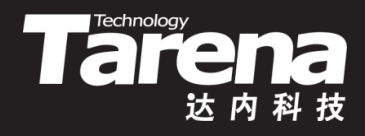

- 标准库提供的内存分配函数(malloc/calloc/realloc)在标 准库内部维护一个线性链表,管理堆中动态分配的内存
- 标准内存分配函数在分配内存时会附加若干(通常是12个) 字节, 存放控制信息(MCB, 内存控制块), 该信息一旦 被意外损坏,可能在后续操作中引发异常

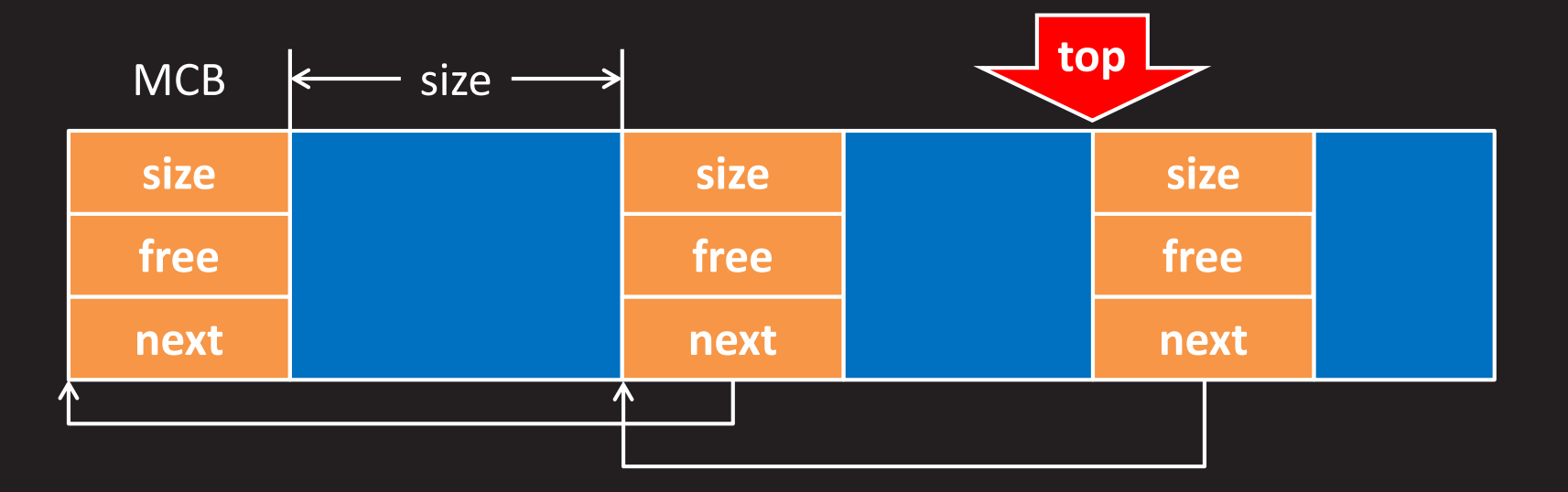

## **标准内存分配函数(续1)**

- Tañ
- 虚拟内存到物理内存的映射以页(4K=4096字节)为单位

**#include <unistd.h>**

**int getpagesize (void);**

**返回内存页的字节数**

通过malloc函数首次分配内存, 至少映射33页, 即使通 过free函数释放掉全部内存,最初的33页仍然保留

**char\* p = (char\*)malloc (sizeof (char));**

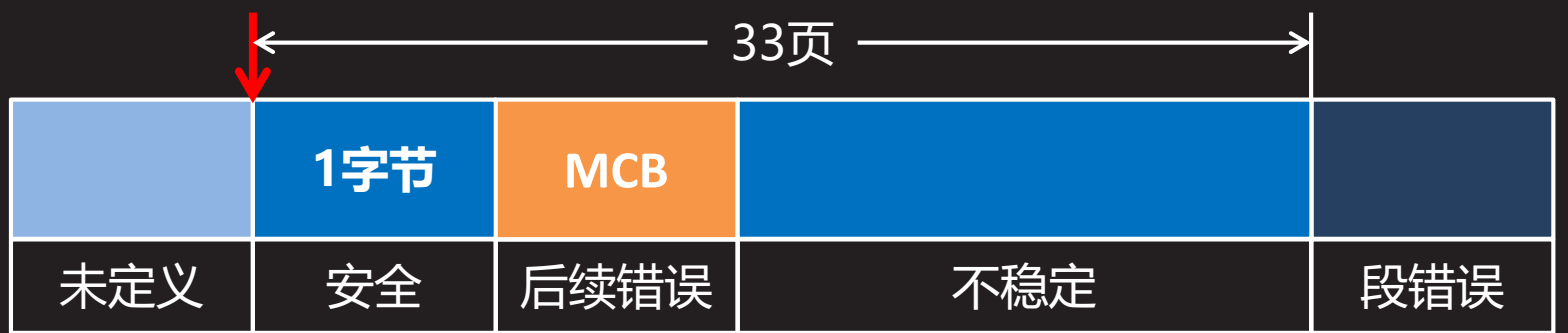

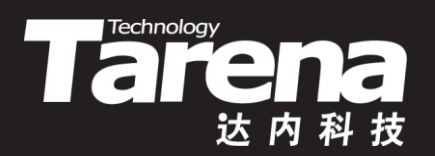

## **标准内存分配函数**

#### 【参见:page.c】

• 标准内存分配函数

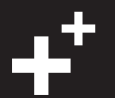

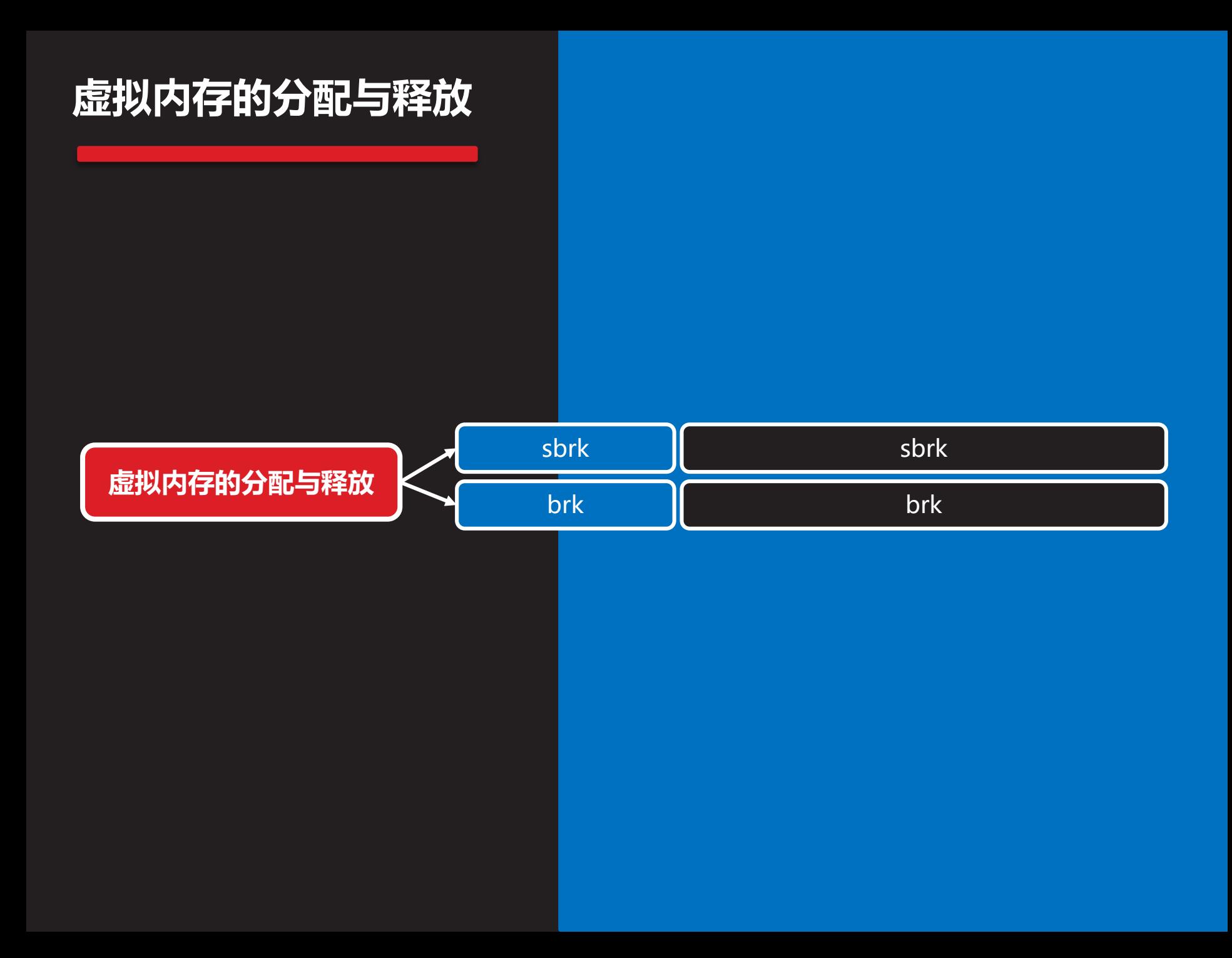

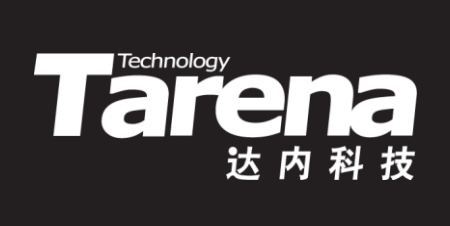

## **sbrk**

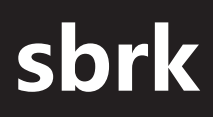

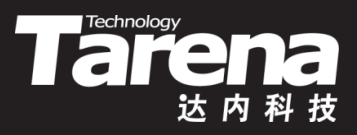

• 以相对方式分配和释放虚拟内存

**#include <unistd.h>**

**void\* sbrk (intptr\_t increment);**

**成功返回上次调用sbrk/brk后的堆尾指针,失败返回-1**

- <mark>- *increment*: 虚拟内存增量(以字节为单位)</mark>
	- >0 分配虚拟内存
	- <0 释放虚拟内存
	- =0 当前堆尾指针

## **sbrk(续1)**

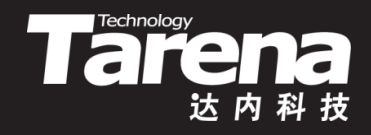

• 系统内部维护一个指针,指向当前堆尾,即堆区最后一 个字节的下一个位置,sbrk函数根据增量参数调整该指 针的位置,同时返回该指针在调整前的位置,其间若发 现内存页耗尽或空闲,则自动追加或取消内存页的映射

 $\text{void* } p = \text{sbrk} (4);$   $p = \text{sbrk} (0);$ 

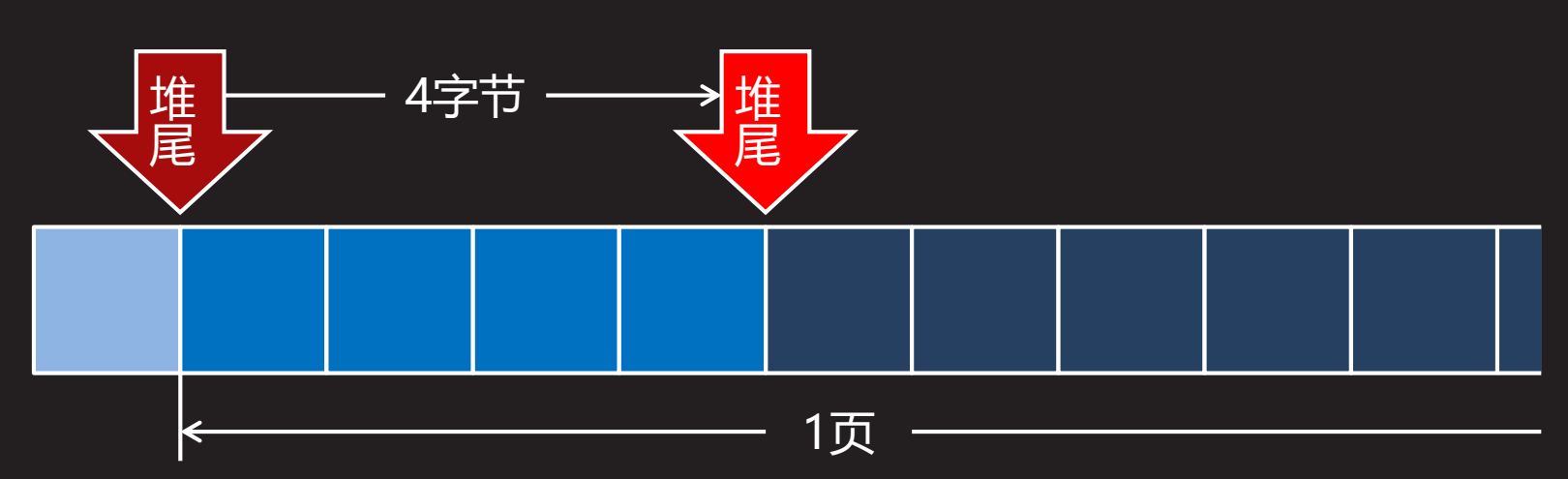

### **sbrk(续2)**

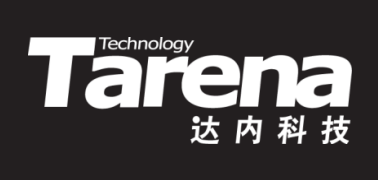

• 例如

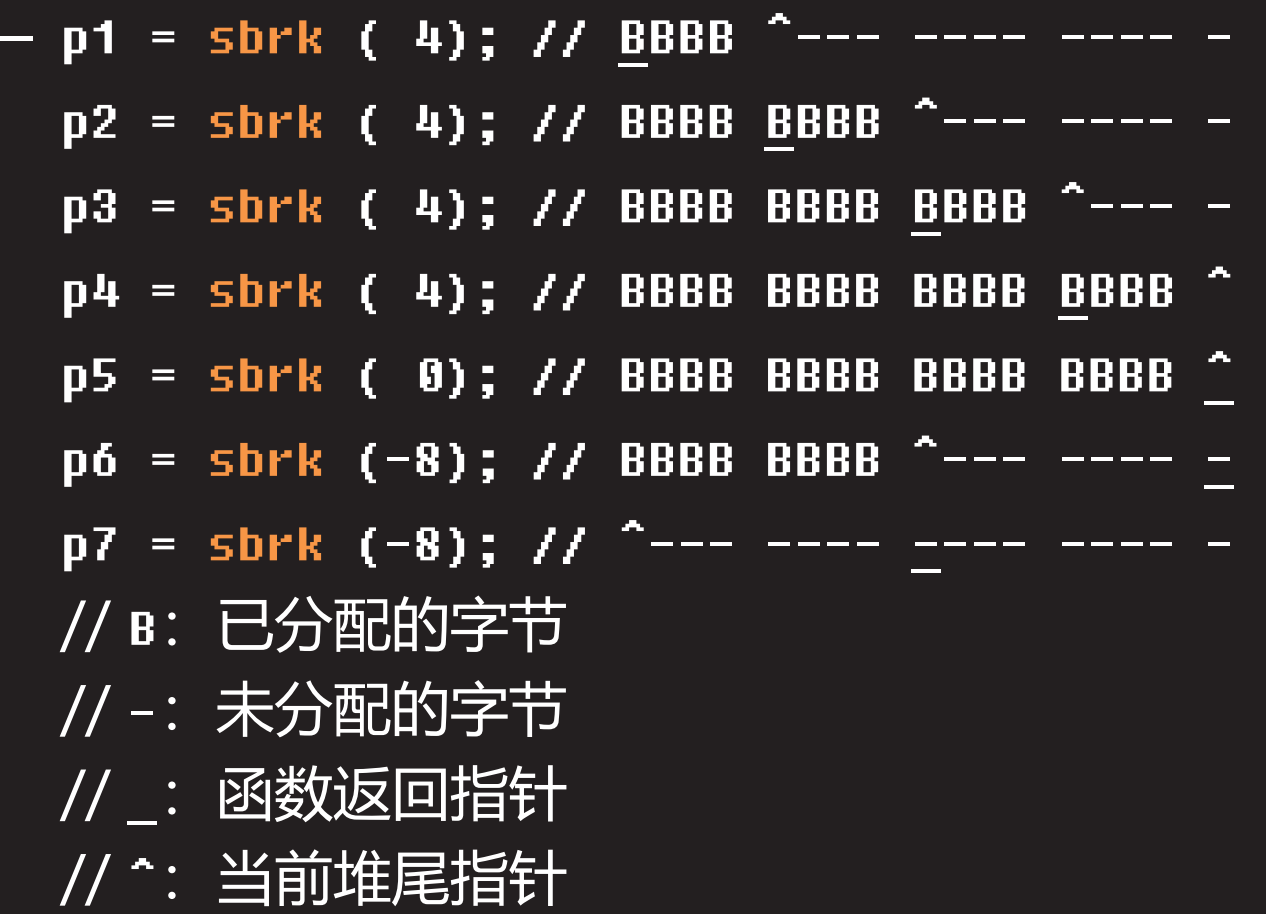

49

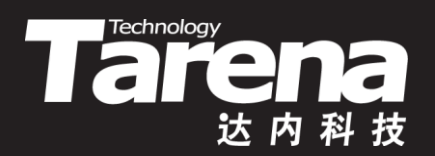

## **sbrk** 【参见:brk.c】

• sbrk

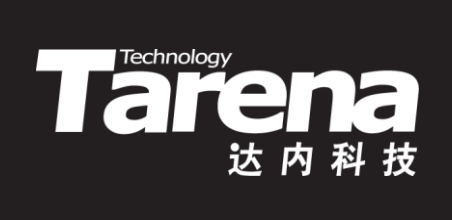

## **brk**

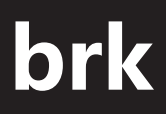

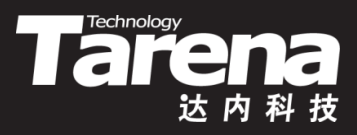

• 以绝对方式分配和释放虚拟内存

**#include <unistd.h>**

**int brk (void\* end\_data\_segment);**

**成功返回0,失败返回-1**

– **end\_data\_segment**:堆尾指针的新位置 >堆尾指针的原位置:分配虚拟内存 <堆尾指针的原位置:释放虚拟内存 =堆尾指针的原位置:什么也没有做

### **brk(续1)**

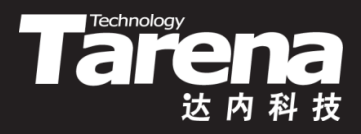

• 系统内部维护一个指针, 指向当前堆尾, 即堆区最后一 个字节的下一个位置,brk函数根据指针参数设置该指针 的位置,其间若发现内存页耗尽或空闲,则自动追加或 取消内存页的映射

**void\* p = sbrk (0); brk (p+4);**

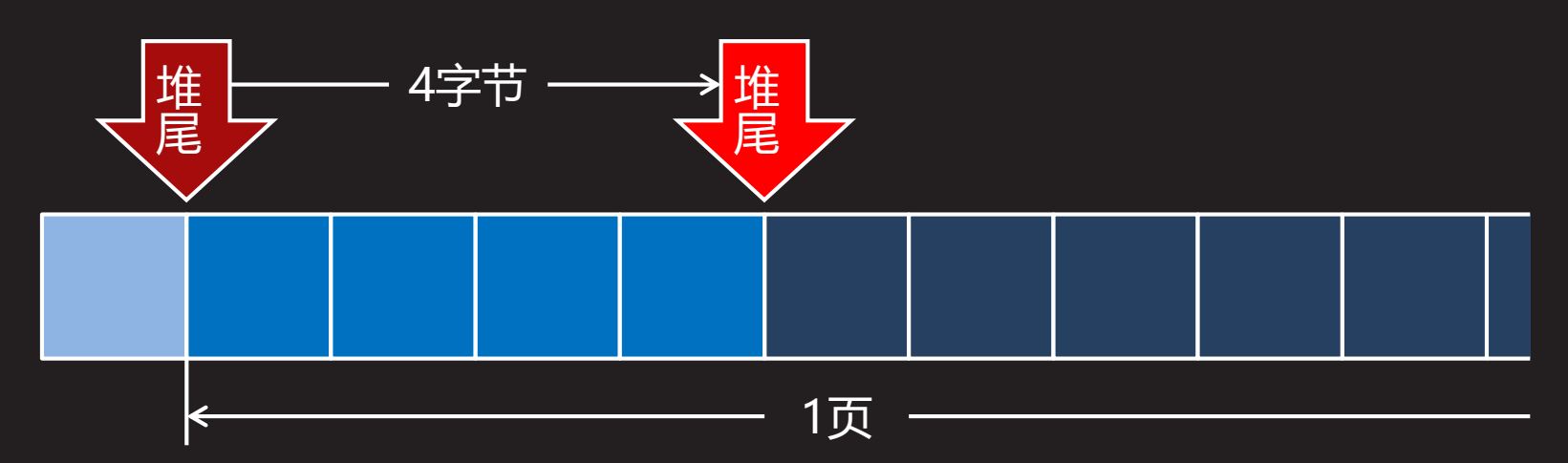

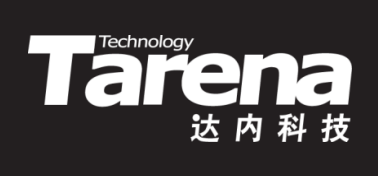

### **brk(续2)**

• 例如

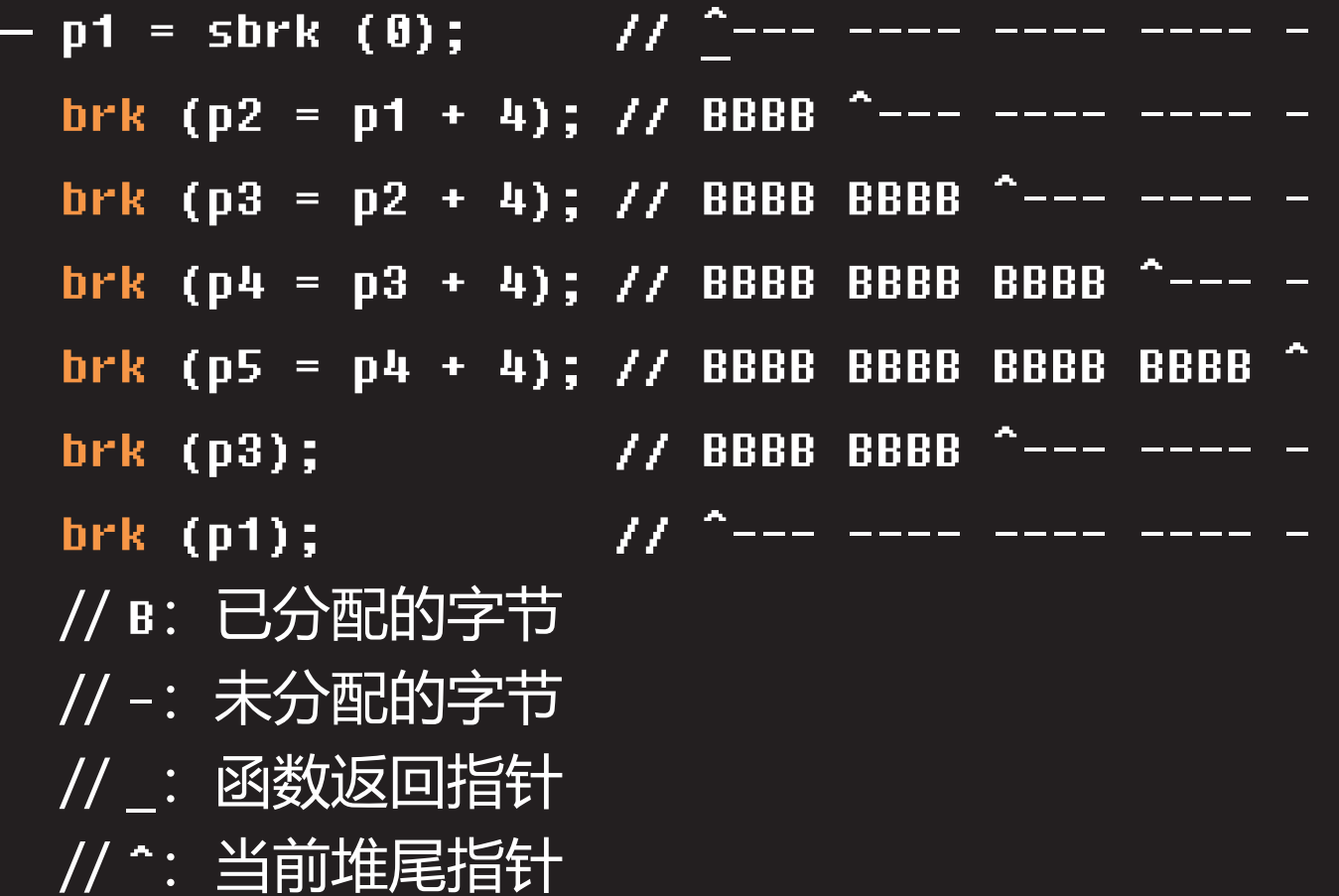

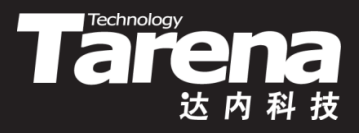

## **brk(续3)**

- sbrk和brk
	- 事实上, sbrk和brk不过是移动堆尾指针的两种不同方法, 移动过程中还要兼顾虚拟内存和物理内存之间映射关系的 建立和解除(以页为单位)
	- 用sbrk分配内存比较方便, 用多少内存就传多少增量参数, 同时返回指向新分配内存区域的指针,但用sbrk做一次性 内存释放比较麻烦,因为必须将所有的既往增量进行累加
	- 用brk释放内存比较方便,只需将堆尾指针设回到一开始 的位置即可一次性释放掉之前分多次分配的内存,但用 brk分配内存比较麻烦,因为必须根据所需要的内存大小 计算出堆尾指针的绝对位置
	- 用sbrk分多次分配适量内存,最后用brk一次性整体释放,

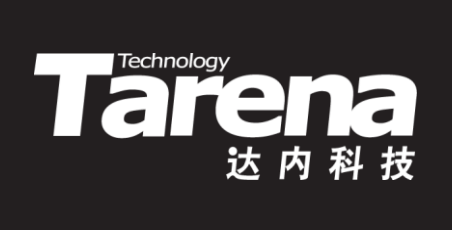

## **brk** 【参见:brk.c】

• brk

**课 堂 练 习**

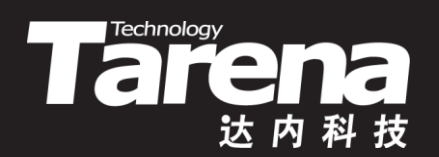

## **总结和答疑**